## Xml Schema Summary >>>CLICK HERE<<<

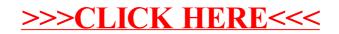